$\overline{\Lambda}$  $\overline{\mathscr{M}}$ ด e b Ċ ß. Pabunbar vuns heistuna is Bum Kapus moranonoum crogerba. В устройстве тетловай машины есть науреватель и portogentsure 57 Tmax in Tmin, des nanous-sudo nouvemencymentosi температуры, которой сохраненось Ем постешной какое-го время. В figure tautura ecro rocap bymul hersbuna ecro que yponegurs u gpu aguodam ά 不本  $\overline{c}$  $\theta$ Rano: SK = [=1044 = 0,1M.<br>d=60, p=30°n = 2. Harin SO- R-Pernennel  $\frac{\frac{1}{\sqrt{3}}\frac{1}{\sqrt{3}}\frac{1}{\sqrt{$ η 2) 40 ADB 10=0B= R => ADB - poluoreg => 1 OAB= OBA= po  $expf_0 = \frac{Sin d_0.h_1}{Tr}$   $exp 5in f_0 = \frac{S.\overline{a} \angle BCE \cdot h_1}{Tr}$  $3)$  9.  $\pi$ 

O

1

est Lo SHO. LSAD=180° do T.K. LSADudo-cnemente.  $\frac{1}{\sin 25.00}$  =  $\frac{1}{\sin 25.00}$  =  $\frac{1}{\sin 25.00}$  =  $\frac{1}{\sin 25.00}$  =  $\frac{1}{\sin 25.00}$  =  $\frac{1}{\sin 25.00}$  =  $\frac{1}{\sin 25.00}$  =  $\frac{1}{\sin 25.00}$  =  $\frac{1}{\sin 25.00}$  =  $\frac{1}{\sin 25.00}$  =  $\frac{1}{\sin 25.00}$  =  $\frac{1}{\sin 25.$ 4 . BOK. 1 DBK = 180 - Lo 7.KL OBK 4 do-amemorano  $sin 200k = sin(100 - d_0) = sin 40$ no T. cumpos:  $\frac{R}{sin\beta}$  =  $\frac{QL}{sin2\beta k}$  => $\frac{R}{sin\beta}$  =  $\frac{QL}{sin\phi}$  => $R$ = $\frac{QK \sin\beta}{sin^2\phi}$ =7 SOsind Ok. sinp | sindo Ok = SO. sindx<br>Sindo = Sindo  $\frac{f}{f} = \frac{f}{f} = \frac{f$  $\frac{sind_{o}}{sinf_{o}} = \frac{n}{n}$   $\Rightarrow$   $\frac{2}{1}$   $\Rightarrow$   $sinh_{o} cosh_{1}$ 

D  $\lambda$ 

112. 1. Узигреате стралы протеба при раупам длине ручшен 60 70 80 90 100 110  $110$  $\frac{1}{\sqrt{n} \alpha}$  30  $\frac{1}{40}$  $-50$  $11 - 14 - 18 - 24 - 29 - 36 - 43$  $-\theta_i$ 5  $\theta_i$ 8  $ln \ln 0.3$ 2. Janeas he gnarenne b apapun, novem pos ppegnavorianas no 1 ypotuemment de la H, nouveaux et a repuniepres patient physis e tou noe the Q, 2.  $\frac{14}{\sqrt{6}}\frac{2}{\sqrt{6}}$  $1.005C/c$  T  $cos(c) = 71 = 72.7$  $y: Tsin \varphi + Tsin \varphi - mg \geq 0.$  $27sincp=mg$  $m = V \rho$ ;  $V = S \cdot K$  $T$   $\leq$   $S$   $\leq$   $\frac{1}{\sqrt{2}}$ </u>  $s_{in}$  $\varrho$  at  $g_{\rho}$   $L = g'$   $h$   $g \cdot g$  $25$  ohsin $\varphi$  = h  $\beta g$ .  $h$  3  $sin \varphi \Rightarrow h = sh \sin \varphi$  $aE$ h =  $h^{2}\rho g$  $h = h^{2} g g$  =  $h = 2$ Gabrinhas znarenni n во втором и третаям дтакае, моисло скезать, poxogonal fo tropon nymere poxogona

ł 0  $Myrewmpeo6papo beuuxqgropuux.  
h. h = k25 h<sup>2</sup>gg ⇒ f = h3g  
h$  $E_i = \frac{0.3^{R} 1.25 \cdot 10^{-3} 9.8}{2.04 \cdot 1.25 \cdot 10^{-7}} = \frac{0.3.125 \cdot 10^{-3} 9.8}{2.04 \cdot 1.25 \cdot 10^{-7}} = 0.18$ <br> $E_a = \frac{2.15}{2.04 \cdot 1.25 \cdot 10^{-7}} = \frac{0.16 \cdot 1.5 \cdot 10^{-7} 9.8}{2.04 \cdot 1.25 \cdot 10^{-7}} = 0.196.$  $E_1 = 0.8$ . 1, 25. 10.  $9.8$  a  $0.191$  $E_4 = 0.6 \cdot 1.25 \cdot 10^{-3}$ <br> $\frac{9.8}{2.11 \cdot 10^{-4}} = 0.36.125 \cdot 10^{-3}$ <br> $\frac{9.8}{2.11}$  $\approx$  0,  $\lambda$ l  $E_5 = \frac{0.4^{2} \cdot 125 \cdot 10^{2} \cdot 9.8}{2 \cdot 14 \cdot 10^{2}}$  = 0, 2-1  $E_b = \frac{0.8.445 \cdot 10^{-3} - 9.6}{2.4.8 \cdot 10^{-4}}$  a Ofta 0,218  $E_7 = 0.9^2 \frac{145.00 - 9.8}{2.2.4.4.45} \approx 0.204.$  $F_8 = \frac{2}{1.125 \cdot 10^{39}} \cdot 9.8 \approx 0.21$  $F_{g} = 11^{d}$ , 1, 25. 16. 9, 8<br>2. 3, 6. 16. 16. 205.<br> $F_{10} = 12^{d}$ , 1, 3. 16. 16. 19. 205.  $E_{cp} = \frac{E_{1} + E_{2} + E_{3} + E_{5} + E_{6} + E_{7} + E_{8} + E_{9} + E_{10}}{E_{cp} = \frac{1}{2} E_{1} + E_{2} + E_{3} + E_{4} + E_{5} + E_{6} + E_{7} + E_{8} + E_{9} + E_{10}}$ 0.2025

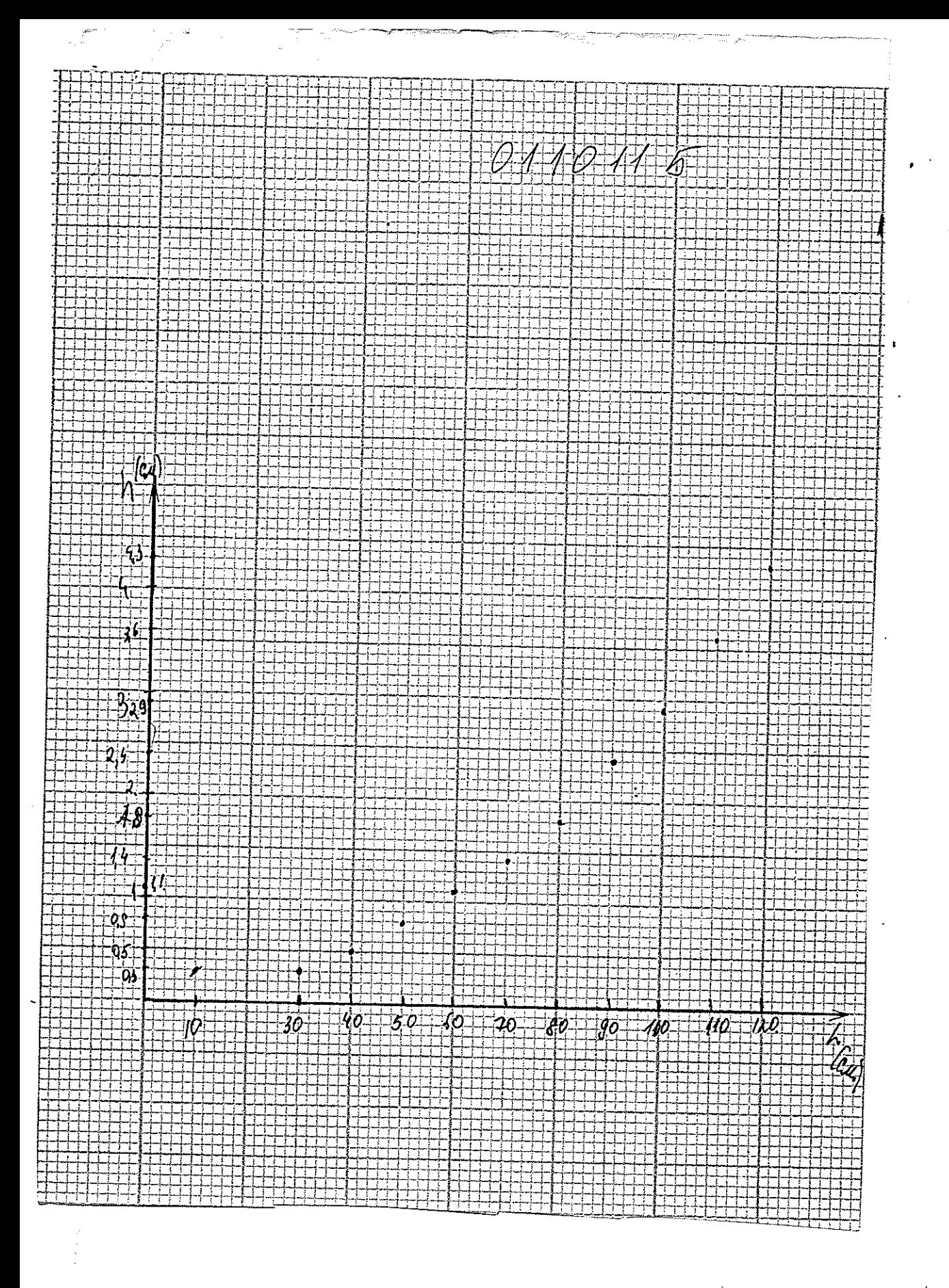